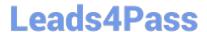

# 1Z0-1054-20<sup>Q&As</sup>

Oracle Financials Cloud: General Ledger 2020 Implementation Essentials

## Pass Oracle 1Z0-1054-20 Exam with 100% Guarantee

Free Download Real Questions & Answers PDF and VCE file from:

https://www.leads4pass.com/1z0-1054-20.html

100% Passing Guarantee 100% Money Back Assurance

Following Questions and Answers are all new published by Oracle
Official Exam Center

- Instant Download After Purchase
- 100% Money Back Guarantee
- 365 Days Free Update
- 800,000+ Satisfied Customers

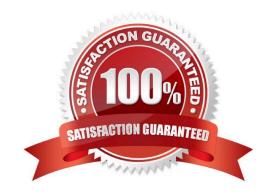

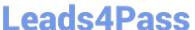

#### **QUESTION 1**

You want to be notified of anomalies in certain account balances in real time. What is the most efficient way to do this?

- A. Create an Account Group using Account Monitor
- B. Use Account Inspector
- C. Open a Smart View file saved on your desktop
- D. Perform an account analysis online

Correct Answer: A

#### **QUESTION 2**

Most of the accounting entries for transactions from your source system use TRANSACTION\_AMOUNT as a source of the entered amount accounting attribute. For some events, you need to use TAX\_AMOUNT as the source.

At what level can you override the default accounting attribute assignment?

- A. Event Type
- B. Journal Line Rule
- C. Journal Entry
- D. Event Class
- E. Journal Entry Rule Set

Correct Answer: B

Reference: https://docs.oracle.com/cd/E29597\_01/fusionapps.1111/e20375/F644879AN5F469.htm

#### **QUESTION 3**

You need to create a boardroom ready month-end reporting package for an upcoming Audit Committee meeting. You have 10 Financial Reports that you want to share with executives and auditors that are nicely formatted.

What are the two Oracle recommended ways to accomplish this? (Choose two.)

A. Use BI Publisher to configure the reports and then use bursting to email the reports to the executives and Audit Committee

- B. Using Workspace, assemble multiple reports into a book that can be printed and viewed individually as an entire book
- C. Create a Smartview report, where the various sheets represent the different Financial Statements and send them the spreadsheet

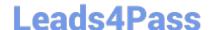

### https://www.leads4pass.com/1z0-1054-20.html

2024 Latest leads4pass 1Z0-1054-20 PDF and VCE dumps Download

D. Use a report batch to run reports at a specific time to create a set of snapshot reports

E. Use OTBI to create multiple reports that you save to a folder that only the users can access

Correct Answer: BD

#### **QUESTION 4**

You entered the following information in the Companies and Legal Entities tab of the Rapid Implementation Spreadsheet: Assuming currency is left blank in the Ledger worksheet, how many Ledgers will the process create?

| Parent1 | Child | Company Description             | Name                      | Identifier | Country        |
|---------|-------|---------------------------------|---------------------------|------------|----------------|
| 99      |       | Total Company                   |                           |            |                |
|         | 00    | Vision Corporate                | Vision US<br>Corporate HQ | US12345    | United States  |
|         | 01    | Vision Domestic<br>Cooperations | Vision America            | US12354    | United States  |
|         | 02    | Vision France                   | Vision France             | FR12345    | France         |
|         | 03    | Vision Canada                   | Vision Canada             | CA123456   | Canada         |
|         | 04    | Vision Corporate                | Vision UK<br>Corporate HQ | UK012345   | United Kingdom |
|         | 05    | Vision UK                       | Vision UK                 | UK012354   | United Kingdom |

A. 6

B. 3

C. 4

D. 5

Correct Answer: C

#### **QUESTION 5**

You are using Oracle General Ledger (GL), Oracle Payables and Oracle Receivables and would like to prevent the closure of the GL period if the corresponding subledger period is not closed.

How will you achieve this?

- A. Opt in to the Prevent Period Close option for the offering
- B. Set the relevant option on the Specify Ledger Options page
- C. Nothing, this option is enabled automatically
- D. Set the ORA\_GL\_INCLD\_STRICT\_PRD\_CLOSE profile option to yes

Correct Answer: A

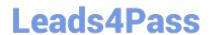

https://www.leads4pass.com/1z0-1054-20.html 2024 Latest leads4pass 1Z0-1054-20 PDF and VCE dumps Download

Reference: https://docs.oracle.com/en/cloud/saas/financials/20b/faugl/accounting-periodclose.html#FAUGL691839

1Z0-1054-20 VCE Dumps

1Z0-1054-20 Practice Test

1Z0-1054-20 Exam **Questions**